# TEX and Scripting Languages

William M. Richter Texas Life Insurance Company 900 Washington Avenue Waco, TX 76703 wrichter@texaslife.com

#### Abstract

TEX is an ASCII text-based markup language. In a scheme of automated document preparation TeX provides the foundation. The idea is for programs to do the work of 1) Generating the TFX code for documents, 2) Running TFX on these documents, and 3) Post-processing the resulting .dvi files to obtain the finished documents. Resulting PostScript documents may be further post-processed to produce files that exploit the output capabilities of various printers. Discussed herein are the techniques and benefits of such a scheme and how scripting languages (those languages outside the traditional edit/compile/link/run cycle) can make the whole process fun and easy.

#### Introduction

In his web essay, Hackers and Painters[2], Paul Graham equated the much maligned and misunderstood activity of "hacking"[6] with the long-esteemed tradition of painting (e.g. portrait painting, as opposed to painting of porches, peeling house trim, and such). He observed that what, today, we acknowledge as masterworks actually evolved during the artist's act of creation from a sketch, the details only gradually being filled in, to a finished, glorious work of art. He argued that a writer goes through the same process of refinement, starting from rough outline or foggy idea until she finds nothing which needs refining. One reason T<sub>F</sub>X is appealing to authors is that it makes the process of refinement secondary. The tasks of creation (thinking is hard work for most of us) and presentation are orthogonal. Moreover the presentation task is assumed almost entirely by  $T \nabla X^1$  One can, after all, create a  $T \nabla X$ document that is 90% complete using nothing more than a tool as simple as NotePad. The implication being that simple tools equate to less loss of creative energy.

Graham believes that authors of computer code (programmers, we often call them) follow the same nonlinear/circuitous paths of painters and authors. Seldom, if ever, is software conceived of and implemented by following in a direct route from beginning to end. Most great software, Graham claims, is the product of hacking, that the implications for software design are significant, and that what a computer language is and how an author interacts with it defines the end result. In his view it means...

...a programming language should, above all, be malleable. A programming language is for thinking of programs, not for expressing programs you've already thought of. It should be a pencil, not a pen.

And he continues,

We need a language that lets us scribble and smudge and smear, not a language where you have to sit with a teacup of types <sup>2</sup> balanced on your knee and make polite conversation with a strict old aunt of a compiler.

A class of programming languages, called "scripting languages," is compatible with Grahams ideas of what a hacker's language should be. "Malleable" in nature, and easy to think with, scripting languages are similar in spirit to T<sub>E</sub>X. Indeed, T<sub>E</sub>X itself may even be considered as a scripting language for typesetting.

So, on the one hand, we have TEX, a tool which lets authors "scribble and smudge and smear" about with their ideas. On the other hand we have hackers using scripting languages pursuing similar creative avenues. The question then arises, "What happens

<sup>&</sup>lt;sup>1</sup> Except when we T<sub>E</sub>X-nicians decide we know better and begin to muck around in TEX's own internal affairs.

<sup>2</sup> For readers unfamiliar with the art of computer programming, the teacup of types to which he is referring will be addressed in a subsequent section on the attributes of scripting languages where static vs. dynamic data types are discussed.

if these two tools are combined and used in a collaborative effort?" We now explore various ways that TEX and scripting languages can be combined.

# Scripting Languages

Before delving into scripting languages proper, let us review a few of the attributes of traditional computer languages (Paul Graham's compiler that he refers to as a strict old aunt).

# Traditional Computer Languages

For readers unfamiliar with the art of authoring computer software (programming computers) here is what programmers do: they think of a task that computers can accomplish better than humans (say, typesetting, for example). Then they sit and think, potentially at length, about how humans would go about doing that task, and how to express those steps algorithmically[3]. After sketching said algorithm, they formalize and codify it in a so-called "language" that is a sort of half-way meeting ground between the way humans think and the way computers operate. This prose, called a program, consists of two distinct entities: variables, which declare what it is that the computer will be working on, and imperative procedures that define what is to be done to that data.

Some salient details about these traditional languages:

- 1. The variables: Computer hardware can work with data in different formats: numbers (integers and real numbers), strings of character data, etc. Each variable in a program must be defined in advance of its use to be of a specific type. In computer science lingo this is called static typing.
- 2. The code: Codifying an algorithm in a particular computer language isn't really enough for computer hardware. More work must be done. This language must be converted by John Graham's compiler "aunt" in to "machine code" on which the computer's logic circuits can act.
- 3. But even the work of the compiler-aunt isn't enough. The fruit of her strict dominance must then be linked with the work of other compileraunts to produce a final collection of unreadable "goo" that only a computer can understand (machine code is unreadable to all but the most deviant of human brains).
- 4. Nor is this the end of the story. When an edited/compiled/linked program (called an executable) has finally been produced and a blazingly fast 3-Gigahertz CPU is unleashed to ex-

ecute it the first time, the most likely end result is either an almost immediate decision by the CPU that its human programmer is capable only of producing flawed code for it to execute (it communicates this fact by printing some rude message like "Segmentation Violation" and producing a very large file on disk containing the entire contents of its memory), or it lapses into a seemingly semi- comatose state consuming large amounts of CPU time until its programmer/master gets its attention with violence of the **kill** command.

One can see a definite "cycle of pain": Edit, Compile, Link, Test that must be repeated many times until a flawless executable is produced. No wonder computer programming is seen by many an outsider as a black art to be pursued by only the most intrepid and determined souls.

# Why Scripting Languages are Better, and Why More People Should be Hackers

Scripting languages[9] shrink the cycle of pain to Edit, Test. With the crufty old compiler-aunt gone, the whole process of software development proceeds in a more efficient and pleasant manner with attention shifting to the "creative," editing part and the refinement, or testing part. But measure of pain is not the only attribute that makes scripting languages attractive. Other import attributes are:

- 1. Simple syntax,
- 2. High-level data types,
- 3. Loosely typed,
- 4. Standard control structures: if/else, while, for,
- 5. Interfaces well with host operating system,
- 6. Plays well with external entities,
- 7. Embeddable inside more complex systems,
- 8. Often used as "glue" languages to link multiple standalone applications and tools together,
- 9. Requires a runtime interpreter to execute the script,
- 10. Compiles to bytecode which executes on a virtual machine,
- 11. Often 'dynamic' in nature.

We need to expound on a few of these points:

Simple Syntax If a language is to satisfy Graham's requirement that it be a malleable pallet for the smearing and smudging of ideas, it cannot be verbose (we don't want to spend time typing). So scripting languages  $(SLs$  (I'm tired of typing, too)) are succinct in nature; able to convey a significant amount of procedural instruction in as few words as necessary to maintain clarity of meaning. <sup>3</sup>

High-level data types The concept of high-level data types parallels simple syntax. Just as with the need to state procedural algorithms in a succinct fashion, we also need constructs that allow for the representation of bundles of data that may be arbitrarily complex. We demand more than simple integer, floating point, and strings of character data that traditional languages like  $C$  and  $C++$  provide. <sup>4</sup> Usually these higher-level data types come in the form of lists and dictionaries; containers that hold other data elements and allow for the expression of relationships between our data.

Loosely Typed / Dynamic Nature Discussion of esoteric topics like Strongly vs. Loosely Typed Data and Early vs. Late Binding is more than can be discussed here.[1] Some understanding is essential, however. Earlier, we pointed out that in traditional languages, each element of data that a program will use (its variables) must be defined to exist as a particular type before it can be used.<sup>5</sup> Moreover, as variables are passed between parts of a program (function calls) the type of each variable passed must match exactly the type expected by the called function. This check is done by the strict old compiler-aunts, and was designed to keep programmers from making errors that would only manifest themselves during the test phase. Strict type checking makes a lot of sense with traditional languages. However, with dynamic SLs, there is a critical difference, rooted in the 'dynamicness' of the language. SLs never declare variables. Variables are created or 'allocated' (on-the-fly, so to speak) when they are first referenced. When a variable is allocated it is associated with a particular type that is implied from the context in which it was initially used. The association to type is permanent and observable. So not only can one ask, "What value does a variable contain?", one can also make an inquiry about its type. For example, the statement  $A = 123$  allocates a data element called A whose value is 123 and whose type is integer. The statement  $B = 3.14$  allocates a variable called B whose value is 3.14 and whose type is floating point. B was made a variable of type

floating point because, contextually, the statement contained a decimal point in the value implying a floating point value. Had we desired A to be a floating point variable we would have coded  $A = 123.0$ .

This leads to a new world of ways in which to think about writing code. Functions, now dynamic in nature, can easily accept an arbitrary number of arguments, the type of each being one of a range of possible types. Depending on the number and type of variables passed to a function, the function may act in different ways. This goes to the heart of malleability. In the creative process if we change our mind and decide to "smudge and smear" in a different direction, our existing code may not go to waste. It may be possible just to extend it to conform to our new conditions. A world of new and easier programming languages, the SLs, may also introduce hacking to a wider audience. Whereas the "old world" traditional languages excluded or intimidated many people for the reasons above (there are, after all, only so many work hours in a day), SLs remove the complexity of programming and make hacking the creative process that it should be.

Finally there is another reason more people (at least for those who must live with a computer) should become hackers. While most of us are not master software developers, developing cathedralsize financial accounting packages, for example, we do a surprising amount of "sketch" work (in Graham's paradigm) and having skills to write small programs can be effective.

# Real Scripting Languages

A mid-June google-search of the keywords, script language programming returned approximately 1,- 570,000 hits. Top-ranked pages returned from a search of keywords scripting languages reside on the sites:

- 1. www.php.net
- 2. www.python.org
- 3. www.ruby-lang.org
- 4. www.perl.org

All these websites are homes of import scripting languages. And there are more SLs; many more... a veritable zoo of them with names like: Awk, Java-Script, Lisp, Lua, Perl, PHP, Python, Rebol, Ruby, Small, Groovy, Tcl. If one were to rank **SL**s in order of popularity, the top of that list would include:<sup>6</sup>

- Perl
- Python
- Tcl/Tk

<sup>3</sup> The language APL comes to mind, but perhaps not THAT succinct. It would be nice for non- hackers to be able to read and understand our prose, too.

<sup>4</sup> Admittedly, C,C++, and other traditional languages may be made to represent arbitrarily complex data, but those types are not intrinsic in the language.

<sup>5</sup> This isn't actually true. Data elements may be dynamically allocated in tradition languages, but this introduces additional complexity in both the design and debugging steps.

<sup>6</sup> Not listed in order.

- JavaScript
- Unix shell scripts  $(sh/bash/esh/etc.)$

Indeed several of these SLs have outgrown the group's scripting origins and have gone on to become "general purpose programming languages of considerable power."[5] The only argument for continuing to use the term "scripting-language" is the lack of a better term.

# A Particular Scripting Language: Python

Chapter one of the official Python Tutorial reads:<sup>7</sup>

Python is simple to use, but it is a real programming language, offering much more structure and support for large programs than the shell has. On the other hand, it also offers much more error checking than C, and, being a very-high-level language, it has high-level data types built in, such as flexible arrays and dictionaries that would cost you days to implement efficiently in C. Because of its more general data types Python is applicable to a much larger problem domain than Awk or even Perl, yet many things are at least as easy in Python as in those languages.

The tutorial continues to highlight these import attributes:

- 1. Has a modular architecture so that code developed for one application can be reused in other programs. Likewise, it comes with a large number of built-in modules for things like file I/O, system calls, sockets, and many common Internet protocols (FTP, HTTP, SMTP, etc.),
- 2. It is an interpreted language conforming to the edit / test cycle discussed previously,
- 3. Its interpreter can be used interactively, making it easy to experiment with features of the language, or to test code before actually running a program (see fig. 11),
- 4. It has a high-level syntax that allows for writing compact, readable programs,
- 5. It has high-level data types allowing for expressions of complex data relationships,
- 6. It is object-oriented[10], but does not require the use of those object-oriented features, or O-O programming skills to use the language,
- 7. Statement grouping is done by indentation instead of begin/end brackets,
- 8. It is extensible: if you know how to program in C it is easy to add a new built-in function

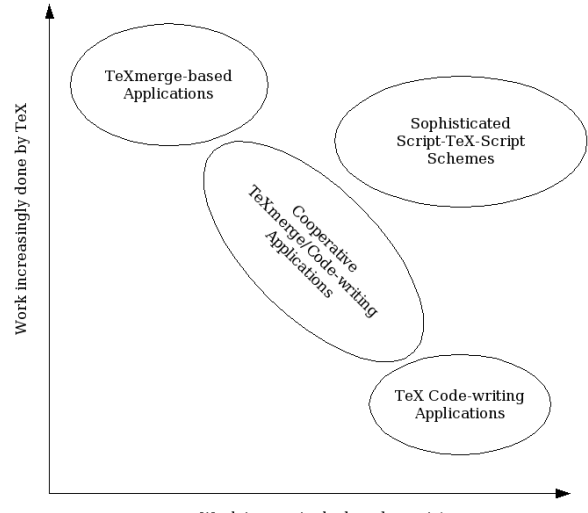

Work increasingly done by script

Figure 1: Application Domains of Python/T<sub>F</sub>X Integration.

or module to the interpreter, either to perform critical operations at maximum speed, or to link Python programs to libraries that may only be available in binary form (such as a vendorspecific graphics library),

9. It is embeddable: You can link the Python interpreter into an application written in C and use it as an extension or command language for that application.

An excellent first book for readers unfamiliar with but interested in learning Python is Mark Lutz's Programming Python [4]

Finally, about the name: The tutorial enlightens us:

...the language is named after the BBC show Monty Python's Flying Circus and has nothing to do with nasty reptiles. Making references to Monty Python skits in documentation is not only allowed, it is encouraged!

# Combining Python and T<sub>EX</sub>

There are a number of ways in which to combine TEX and Python to automatically produce documents. If one considers the amount of "work" necessary to produce a document as fixed, then that work can be allocated partly to T<sub>E</sub>X and partly to Python. One can then imagine a scatter diagram with X and Y axes that represent, for any possible scheme, the amount of work allocated to Python and TEX, respectively. Such a diagram is illustrated in fig. 1. The diagram shows that there are several

 $7$  www.python.org

"application domains" defined by which component (TEX or Python) receives the most development effort, or places the most demands on computing resources. These domains allow us to classify various approaches to Python/TEX integration.

The Imperative Approach Imagine writing a Python script that produces a file of T<sub>EX</sub> code by executing a series of write statements as in fig. 2 and then runs TFX and dvips on that file. Here the emphasis is clearly all on the Python script and the details of how the TEX code is to be produced; we know T<sub>EX</sub> will dutifully do it's job if it is provided good code. Applications of this nature we call imperative, and occupy the lower right region of fig. 1.

Figure 2: Imperative T<sub>EX</sub> code-writing script.

```
#!/usr/bin/env python
import sys
import os
f = open('MyDocument.tex', 'w')f.write('\\nopagenumbers\n')
f.write('This is my first \\TeX\\ document \
    produced from a script.\n\langle n' \ranglef.write('\\vfil\\eject\\bye\n')
f.close()
os.system('tex MyDocument.tex')
os.system('dvips MyDocument')
print 'Done.'
```
This technique is the simplest way to integrate Python and T<sub>E</sub>X.  $\frac{8}{5}$  and is surprisingly effective. While the example in fig. 2 is trivial, the imperative technique can be used in applications where documents are assembled from a large database of text "snippets." Logic in the Python script provides the "smarts" that determine what snippets to select and how to arrange them for presentation to TFX. More logic and scripts of increasing complexity push the application further to the right on the X-axis in fig. 1.

Using m4 A slight increase in sophistication (but still remaining near the X-axis of fig. 1, is to employ the macro processor program,  $\overline{m4}$ . <sup>9</sup>  $\overline{m4}$ [8] is an elaborate search-and-replace engine for text. For example, given the text:

Hello, NAME, today is DATE.

If we present that text to m4 as input with the following command-line:

m4 -DNAME=Sally -DDATE='22-June-2004' the output from  $m4$  would appear as:

Hello, Sally, today is 22-June-2004.

Now we can play the same game as in the imperative approach, but with a new wrinkle: tags can be embedded in our text snippets. Once the T<sub>EX</sub> code is assembled, it is preprocessed through m4 and then presented to T<sub>E</sub>X. Here are the steps:

- 1. Assemble TEX code from snippets of text,
- 2. Gather data for tag-replacement from a data source,
- 3. Build m4 command line with -Dname=value arguments for each unique tag in the TEX file,
- 4. Execute the command just built and save the output,
- 5. Present the saved output to TEX.

#### **T<sub>F</sub>X**merge

We now move away from the X-axis of fig. 1.

The m4 approach introduced an important concept: the idea of template files. There exist a large class of applications whose function is to produce, for lack of a better term, "form letters." <sup>10</sup> The m4 technique of the previous section lends itself precisely to this *merging* application: Build a .tex file complete with tag names, then repeat steps 2-5 above until end of data. The end result will be a stack of form letters ready to print and drop in the mail.

While  $m4$  is an efficient macro-replacement engine, we know of another engine that eclipses it: T<sub>E</sub>X. Consider the T<sub>E</sub>X document in fig. 3.

Figure 3: form.tex: A merge-ready TEX file.

| \nopagenumbers                           |
|------------------------------------------|
| This is my first \TeX\ document produced |
| from a script.                           |
| $\bar{p}$                                |
| Hello, \NAME, today is \DATE.            |
| \vfil\eject                              |

Alone, this file will result in undefined macro references because the macros \NAME and \DATE are not defined. However, when used in conjunction with the Python script in fig. 4, it works beautifully.

<sup>8</sup> The other simple extreme would be to prepare an entire document by hand-editing and then have Python run TEX on that file. Quite uninteresting.

<sup>9</sup> Quoting from the m4 manual page: "The m4 utility is a macro processor that can be used as a front end to any language( e.g., C, ratfor, fortran, lex, yacc)..." and now, TEX!

 $^{10}$  Every technological advance seems to bring with it a raft of nastiness. With email comes spam, with computeraided printing comes the dreaded form letter. At least with TEXmerge, they can be beautiful form letters.

Figure 4: Imperative TEX code-writing script relying on T<sub>E</sub>X's macro replacement facility.

| #!/usr/bin/env python                  |
|----------------------------------------|
| import sys                             |
| import os                              |
| $f = open('temp.tex', 'w')$            |
| f.write('\\def\\NAME{Sally}\n')        |
| f.write('\\def\\DATE{22-June-2004}\n') |
| f.write('\\input form.tex\n')          |
| f.write( $\langle \rangle$ \bye\n')    |
| f.close()                              |
| os.system('tex temp.tex')              |
| os.system('dvips temp')                |
| print 'Done.'                          |
|                                        |

Scripts like 4 can be represented schematically as in fig. 5. It is important to note that in this scheme we are dealing with  $two$  (or more)  $text$  tex files: 1) The template file(s) containing the structure of our form letter(s) (more than a single type of form letter can be produced in a single run simply by inputting different template files), and have tags where merge variables are to be inserted, and 2) the temporary file which defines macros for the merge variables and has input commands to bring in the templates. Inside the temporary .tex file there can be many occurrences of the def.../input... lines; one occurrence for each letter to be produced.

T<sub>E</sub>Xmerge API The technique illustrated in fig. 4 works well. Data for the merge variables can be arbitrarily long, for example, and TEX will 'do the right thing' and wrap the merged text into our form, etc. But there are problems:

- 1. The biggest problem is data containing tokens having special meaning to TEX. If our merge data contains \$,%,&, etc., we have a problem,
- 2. It's rather tedious to read the script, and we find ourselves repeatedly re-implementing this tedious code for every application.

The whole process of opening the temporary .tex file, protecting sensitive tokens, preparing the \def lines for the merge variables, doing the \input..., executing TEX and the DVI backend need to be formalized inside an application programming interface (API).

We call that API "T<sub>E</sub>Xmerge". It was first presented[7] as a C-language API with a Python extension wrapper module. Since that time, the API has been re-written in pure Python and is now presented (see appendix A for full description of the API).

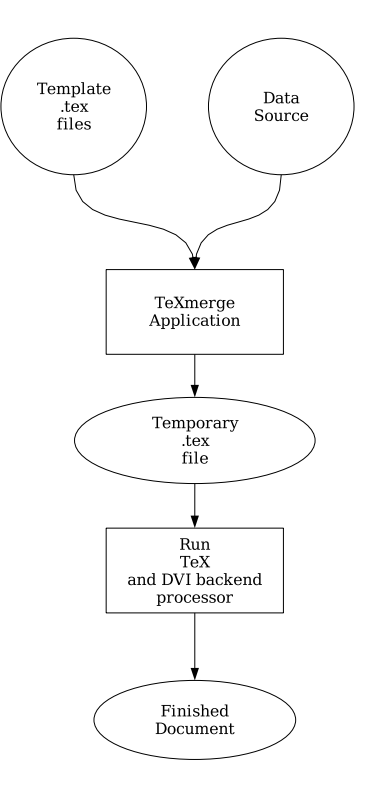

Figure 5: Schematic overview of document production via the TEXmerge API.

First, an example using the TeXmerge API (the TEXmerge module): Fig. 6 re-implements the script presented in fig. 4 using the module-level interface:

Figure 6: A simple Python script using the TEXmerge module-level API functions.

| #!/usr/bin/env python                         |
|-----------------------------------------------|
| import sys                                    |
| import os                                     |
| import TeXmerge                               |
| $f = \text{Tekmerge.openOutput}$ ('temp.tex') |
| mergeVars = ${'NAME': 'Sally',}$              |
| 'DATE': '22-June-2004'}                       |
| TeXmerge.merge('form.tex', mergeVars)         |
| TeXmerge.closeOutput(f)                       |
| TeXmerge.process('temp.tex', 'dvips')         |
| print 'Done.'                                 |
|                                               |

Note the following:

- 1. Access to the TEXmerge module is provided via the import statement: import TeXmerge,
- 2. The native Python open/close calls have been replaced with calls to TeXmerge.openOutput() and TeXmerge.closeOutput(),
- 3. Merge variables are formally presented to the API as a Python dictionary object.
- 4. The merge() call takes care of protecting sensitive tokens in the merge data that would otherwise confuse TEX,
- 5. The os.system() calls have been replaced with TeXmerge.process().

Finally, Python is an object-oriented language, so the T<sub>E</sub>Xmerge module also offers a T<sub>E</sub>Xmerge class. Fig. 7 re-implements fig. 6 using the objectoriented interface:

Figure 7: A simple Python script using the TEXmerge object-oriented interface.

```
#!/usr/bin/env python
import sys
import os
import TeXmerge
mergeObj = TeXmerge.TeXmerge('temp.tex')
mergeVars = {'NAME': 'Sally',
             'DATE': '22-June-2004'}
mergeObj.merge('form.tex', mergeVars)
mergeObj.process('dvips')
print 'Done.'
```
# Going Further with Macros

Now it is time to move up the Y-axis of fig. 1, focus attention on the TEX domain and investigate what benefits can be gained by writing specialized macros to enhance integration with TEXmerge.

Do-Nothing Macros The first class of macros to be considered are the "do-nothing" macros. These macros, from T<sub>EX</sub>'s view, evaluate to  $\relaxrightmath>$  They exist in a T<sub>E</sub>X merge template file to communicate information to a Python script which scans the template file. A more traditional method used to communicate information to an external entity would be to embed that information in comment strings within the file. Writing first-class macros, however, seems to produce a cleaner, readable file, and is more flexible since a do-nothing macro could, in the future, be turned into a "*do-something*" macro.

Classic Merge Variable Declarations Donothing macros were introduced in the first release of TEXmerge, with the \texmergevar macro. Just looking at a merge-ready template. tex file, it is not immediately clear what the names of all the merge variables are. \texmergevar allows the author of the template file to explicitly state the names of all merge variables that will be referenced in the file by coding:

#### \texmergevar name

for each merge variable. The TEXmerge module has a module-level method, getNames, which scans a passed .tex file name (and recursively any included files) and returns a list of all declared variable names. Python scripts can inspect TEX template files and determine the names of all declared merge variables.

Extended Merge Variable Declarations Several year's use of the T<sub>E</sub>Xmerge API as shown that document-producing applications could be made more robust if a template .tex file could specify precisely what values a merge variable should contain. The need for merge variables to take on only one value from a small set of possible values stems from the use of conditional T<sub>EX</sub> code, via the \ifx control sequence, etc. Conditional typesetting is powerful because it allows documents to become intelligent. A single  $text$  source file can produce entirely different finished documents by testing the value of merge variable(s) and typesetting text accordingly.

A life insurance company, for example, falls under the jurisdiction of every state in which it is licensed to conduct business. Often, a document, a "sales practice guide" say, must contain language as mandated by a particular state. Sales practice guides for forty different states may have 90% of their language in common, but each may also have unique state-specific language that none of the others contains. Having a single, intelligent source file, salesPracticeGuide.tex, lowers the cost of change management substantially; changes made to shared text need only be made *once*.

The do-nothing macro \texmergevardef defines merge variables with extended attributes like this:

#### \texmergevardef[attrName=attrValue,...]

Attributes of the merge variables that can be specified are:

- name= the name of the merge field,
- type= the type of merge field. The intended use of this attribute is to convey a recommended style of data entry element for graphical (GUI) applications. Valid types are:
	- entry: a simple text entry field,
	- text: a multi-line text entry field,
	- toggle: a toggle button field,
	- optionmenu: a drop-down option menu of choices,
	- radiobutton: a set of mutually-exclusive toggle buttons,
- values = a list of valid values for the variable, separated by |'s
- labels= a list of alternate labels that should be associated with the values attribute for display purposes. Used with the toggle, optionmenu, and radiobutton field types.
- descr= a description of the merge variable.

The TEXmerge module-level function,<br>getExtendedNames, extracts extended merge extracts extended merge variable definitions and returns them in a dictionary (keyed by the name attribute's value) of field attribute dictionaries.  $11$  Fig. 8 shows an example .tex file with extended merge variable definitions. Fig. 9 shows the return value from applying getExtendedNames on that file.

Named Text Blocks Another class of applications have the need to share identical text between two markup languages: TFX and HTML. Here it is language elements within the document that need to be identical (for legal reasons, say) and not the structure of the document that is constant between the two presentation platforms. Indeed, structure of the printed TEX document may be substantially more complex than its briefer, light-weight, HTML cousin. How can the common text be shared between the markup languages?

One way is to make the T<sub>F</sub>X document "own" the text. It declares, via a set of macros, where the common blocks of text begin and end. We refer to these blocks as named text blocks. The demarcation macros look like this:

- $\bullet$  \StartNamedTextBlock[attName=value,..] Text block attributes are as follows:
	- name= Name of the text block,
	- $-$  seq=*Integer* Several sections of text can be assigned the same name, but with unique sequence numbers. The extracted text will be a concatenation of like-named blocks, order by sequence number,
	- $-subkey=subvalue:$  See the text for full discussion.
- \StopNamedTextBlock

Once text boundaries have been marked and named with these macros, the text can be extracted and used by the HTML producing part of the application. The TEXmerge module provides a module-level function, getNamedTextBlocks, to extract the named text blocks, and two helper classes TextBlock and TextBlockManager to make accessing the extracted blocks simpler.

We explain the functional use of named text blocks by way of the example file in fig. 10 and the interactive Python interpreter session shown in fig. 11. <sup>12</sup>

Note the following:

- 1. The block demarcation macros are essentially invisible to TEX, and have no effect on typesetting,
- 2. TextBlockManager class is used to extract the named blocks. One simply passes a pathname to the .tex file containing named text blocks in order to instantiate a TextBlockManager object,
- 3. Names of all the text blocks in the file are retrieved by calling the manager object's get-NamedTextBlocks method,
- 4. Individually named text blocks are retrieved via the manager object's getTextBlock method, or simply by indexing the manager using the name of a text block as the index key (as was done for block C1 in fig. 11. Either operation will return a TextBlock object.
- 5. Access to the text of a TextBlock object is via its getText method.

# Do-Something Macros

Hybrid Script-TEX-Script Scheme:

A Case Study If we have an application where a substantial amount of the document's content may vary, the merge paradigm of T<sub>E</sub>Xmerge begins to break down under the complexity of so many variables. This is especially true of variable tabular data.

Example: The annotated page shown in fig. 12 is a rate sheet of life insurance premiums. As the figure shows, there is more variable data than static text on the page. The rate sheet, however, is only one page of a twenty page document. Other pages in its parent document also have variable data, and state-specific language, as well. Overall the document's nature fits well in the T<sub>E</sub>Xmerge scheme; the rate sheet page is the "trouble maker." Another important consideration: the rate sheet needs to be embeddable in many other documents.

One desires a T<sub>F</sub>X macro as in fig. 13 that, when executed, magically produces a finished rate sheet.  $13$ 

<sup>11</sup> getExtendedNames() also detects occurrences of texmergevar macros and treats them as extended merge fields having an attribute type=entry.

 $^{12}$  About the interactive interpreter session:  $\gg>\,$  is the interpreter's prompt. Text appearing after that prompt was entered by the user. Python's response appears on the line immediately below the prompt input line.

<sup>13</sup> Writing parameter based macros such as these is effortless with the aid of support macros found in Hans Hagen's ConT<sub>E</sub>X<sub>t</sub> macro package.

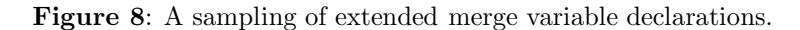

\texmergevardef[name=ISTATE, type=optionmenu,values=TX|OK|AZ|CA|OR|WA,descr=Issuing state] \texmergevardef[name=ONAME,type=entry,descr=Owner name'] \texmergevardef[name=APPTYPE,type=radiobutton,values=1|2|3,labels=Employee|Spouse|Child, descr=Applicant type]

Figure 9: Result of getExtendedNames(): a Python dictionary of field-attribute dictionaries

{'ISTATE': {'name': 'ISTATE', 'type': 'optionmenu', 'values': ('TX', 'OK', 'AZ', 'CA', 'OR', 'WA'), 'descr' : 'Issuing state'}, 'APPTYPE': {'name': 'APPTYPE', 'type': 'radiobutton','values': ('1', '2', '3'), 'labels': ('Employee', 'Spouse', 'Child'), 'descr': 'Applicant type'}, 'ONAME: { 'name': 'ONAME', 'type': 'entry', 'descr': 'Owner name'}}

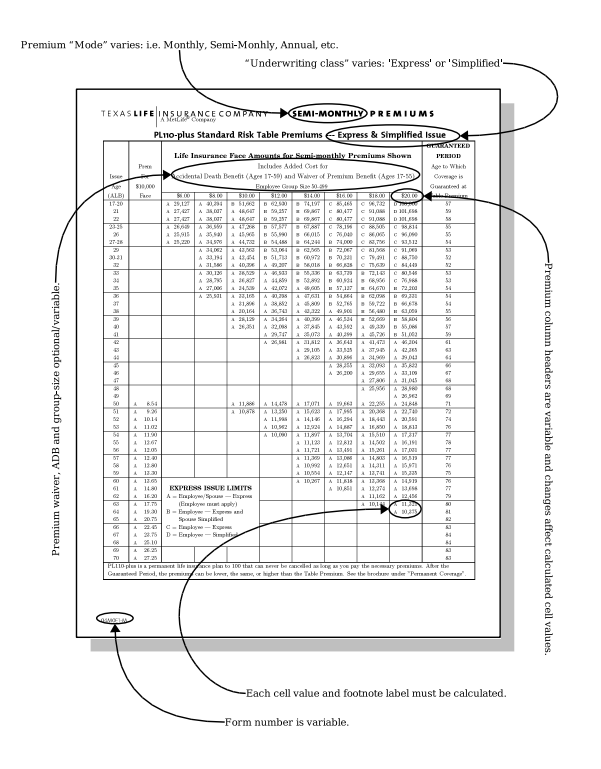

Figure 12: Complex document produced by Hybrid Script-TEX-Script scheme.

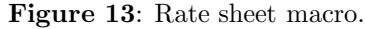

```
\MakeRateSheet[uwclass=express,
               mode=semi-monthly,
               groupsize=150,
               formno=test,
               waiver=yes,
               adb=yes
```
]

 $\{\text{MakeRateSheet}[...]$  is definitely a *do-some*thing macro. The trick is to do as little work as possible in T<sub>F</sub>X and most of the *something* in a Python script. The work for TEX in this case is in two parts:

- 1. Gather macro arguments and marshal them into a Python script command-line, then execute the command with \write18,
- 2. Input and typeset the TEX code produced by the Python script.

We call schemes such as these *hybrid* or *Script*-TEX-Script schemes. The job of the secondary script (the one executed by T<sub>F</sub>X via  $\write 18$ ) is to act on arguments received from TEX, or from some other external source, do whatever calculations, etc. and output TEX-code. The whole scheme is represented in fig. 14. Since the secondary script is unbounded by the complexity and amount of T<sub>EX</sub> code that may be returned, hybrid schemes are the ultimate in flexibility.

Document Template Macros Document template macros fall into the class of do-something macros. Another case study will serve as a description of their functionality. TEXmerge is in widespread use at Texas Life having applications in almost every major department, from Marketing, to New Business, to Policy Owner Service, to Computing Services. Several years ago, a graphic artist

Figure 10: TEX file test.tex containing four named text blocks, B1, B2, C1, D1.

This is a test document containing \textit{named text blocks.} \StartNamedTextBlock[name=B1] This is the first block. \StopNamedTextBlock Now for a second block: \StartNamedTextBlock[name=B2] Second block \StopNamedTextBlock Now for a series of sequenced blocks... \line{\hbox{\StartNamedTextBlock[name=C1,seq=1]C1.Left\StopNamedTextBlock\hfil} \hbox{\hfil\StartNamedTextBlock[name=C1,seq=2]C1.Right\StopNamedTextBlock} } Finally, a named text block having a subkey: \StartNamedTextBlock[name=D1,istate=TX] This text is specific to the state of Texas. \StopNamedTextBlock

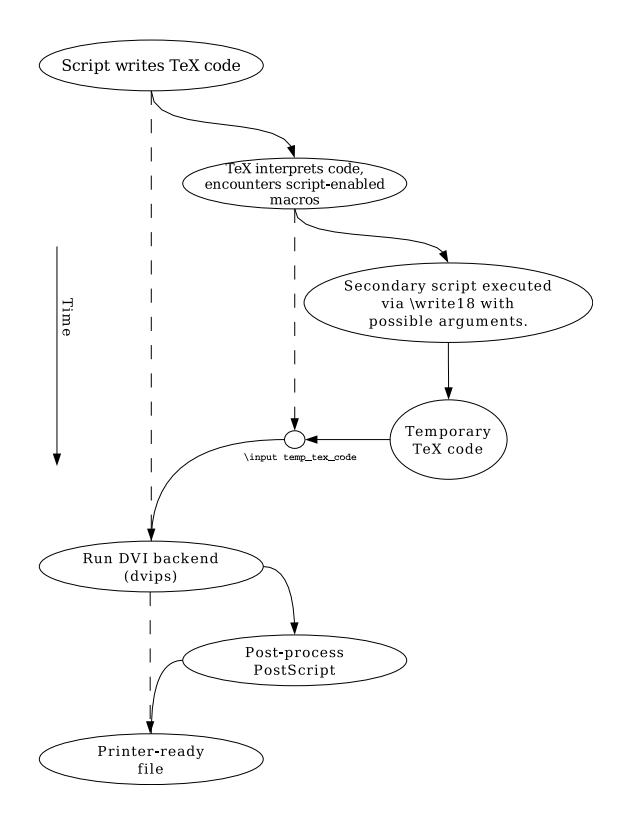

Figure 14: Schematic overview of document production via the hybrid technique.

was hired to develop a new 'look-and-feel' for all printed material disseminated from the company. A new graphics standards manual was written and all parts of the company were informed that compliance with the new standard was mandatory by a set date. This directly affected users of T<sub>E</sub>Xmerge. The Policy Owner Service department, for example, had 600+ TEXmerge-based form letters used daily for corresponding with clients. Compounding the problem were the non-standard fonts and a peculiar format to which standard letterhead should conform: a wide left margin, except for various items that were to remain left hanging, right-justified. How could over 600 documents be quickly converted to this new format? Language inside the documents could remain unaltered; only the structure was changing.

Serendipitous earlier decisions, made when originally planning and setting up the T<sub>E</sub>Xmerge letters made conversion to the new graphics standard straightforward. The serendipity was in a decision to separate the text for the body of each letter into its own .tex file. That being the case, all that was needed was a mechanism to enforce policy of the graphics standard; a way to automatically produce the required layout of the document. This we do with so-called template macros. Fig. 15 shows the structure enforced by the \StartClientLetter macro. Based on a *plug-and-socket* model, it relies heavily on macro parameters (almost all having default values), as can be seen in the figure. Template macros classify parameters into three categories:

- Simple parameters parameter names beginning with mp,
- Data sockets parameter names beginning with sd,

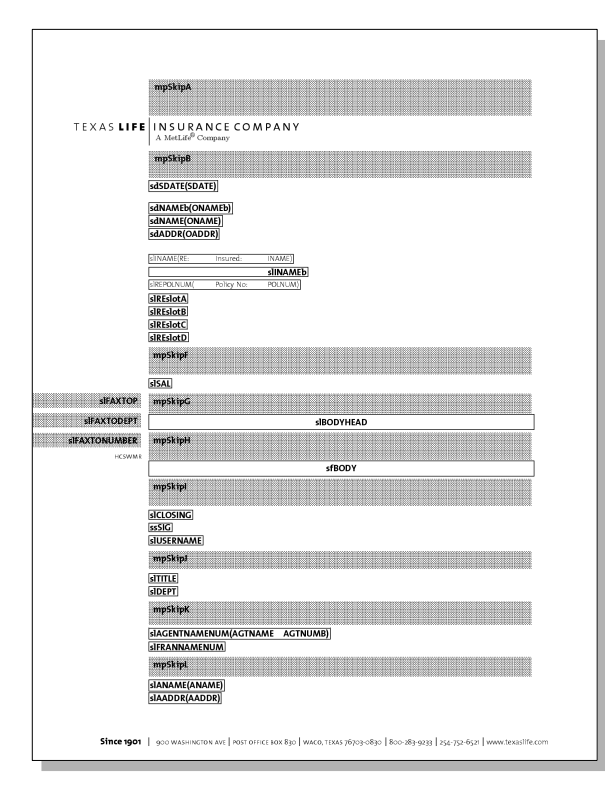

Figure 15: Template view for the client-letter macro.

• Slots - parameter names beginning with  $s1^{14}$ .

The mpSkip... parameters (gray strips shown in fig. 15) can be specified to alter whitespace. Merge variable data is connected to a template using a plug-and-socket model. Merge variable names are termed *plugs* and the  $sd...$  macro parameters are termed sockets. One plugs a variable to particular position on the letter by equating the name of the plug with the desired socket name. The socket names are shown on the template letter in fig. 15 with default plug values in parenthesis. Finally, slots are macro parameters that can accept arbirary TEX code as arguments.

The body of the letter can be supplied to the template macro in one of two ways:

- 1. Put the text of the body into a separate .tex file and pass the name of the file in the sfBODY parameter,
- 2. Code text of the body immediately after invoking the \StartClientLetter. In this case the letter must be finished with the \Finish-ClientLetter macro.

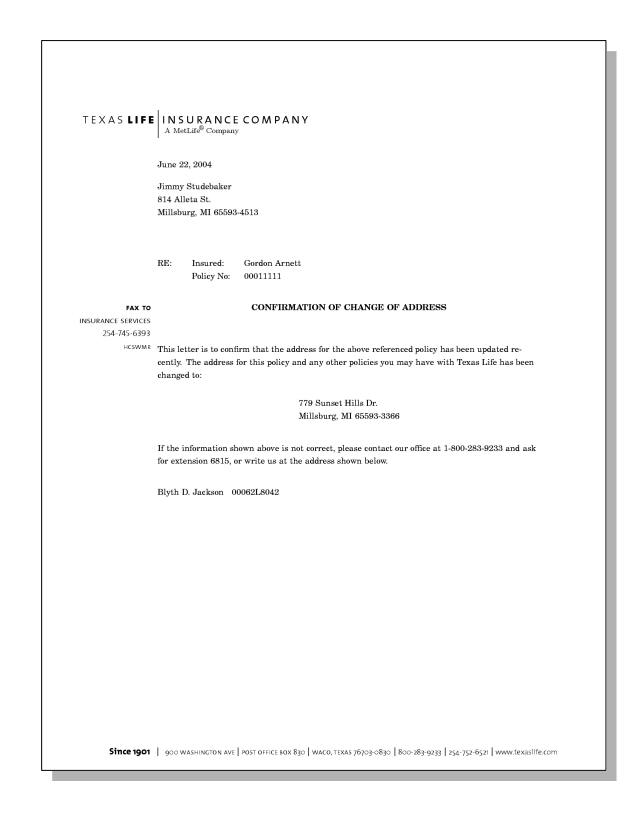

Figure 16: Sample letter produced using the client-letter macro.

Finally, a sample letter produced from the \Start-ClientLetter macro is shown in fig. 16.

#### Building GUI Applications with T<sub>E</sub>Xmerge

So far, discussions of TEXmerge have tended more to batch-style applications. The API is also effective in building GUI applications. The module's getNames and getExtendedNames functions provide useful metadata about merge fields, which can be used to construct user interfaces. Python is equally effective in programming GUI interfaces. The "Gimp Toolkit"<sup>15</sup> is especially easy to access from Python and provides a robust set of GUI interface components, including Pixmap buffers which, along with GhostScript<sup>16</sup>, can be used to effectively render PostScript.

TEXmerge - the Application The TEXmerge API was originally developed for use in an interactive application, also called TEXmerge, for production of form letters. Originally written in C and based on the Motif toolkit, the current version is written in pure Python and is based on GTK+-2.4.

<sup>14</sup> There are two other prefixes: ss - related to insertion of digitized versions of handwriting signatures, and sf - related to input files.

 $15$  www.gtk.org and www.pygtk.org.

<sup>16</sup> www.ghostscript.com

The application is arranged around categories of correspondence (collections of form letters, grouped by activity. Each activity category's letters are stored in a category subdirectory.

A sample TEXmerge main application window is shown in fig. 17. A category frame consists of the document selection window on the left, and a set of merge variable data entry fields on the right. A single set of input fields (a record), generates a single copy of the associated letter. Control buttons exist along the bottom to accomplish tasks such as adding new records, removing records, printing, and saving. A built in PostScript viewer (not visible) is also provided to view the letter before printing or saving.

TEXtool As long as we're writing GUI applications, why not write one that aids in the development of TEXmerge documents? TEXtool is an integrated development utility for editing, "TEX'ing," and viewing T<sub>E</sub>Xmerge documents. Figs. 18, 19, and 20 are three successive views of the application, each view showing one of the major notebook tab pages revealed: Document, Editor, and Preferences. Applications of this style exist that are more effective, in general, however, T<sub>E</sub>Xtool is unique because it is oriented especially for TEXmerge documents. It also shows the feasibility of integrating TEX into a non-trivial GUI application written in a scripting language. As can been gleaned from the figures, the Document tab displays the input frame of TEXmerge variables as they will appear in the normal TEXmerge application. The edit/test cycle can be quickly done all inside a single application window.

#### The Big Picture at Texas Life

As mentioned earlier on in the the case studies, TEXmerge is in widespread use at Texas Life. Fig. 21 is reproduced from [7]. It is a convincing illustration of how effective TEX can be as a document production engine, especially if combined with the right scripting language (Python). Most of the ovals in the figure use TEXmerge in some fashion. An important lesson learned is that once a facility like TEXmerge is available, the movement of documents between systems becomes much simpler. Only data required to build documents need be communicated along the arrows in the figure. Documents are only built and rendered when necessary for viewing or printing.

#### Conclusion

Because TEX is an ASCII text markup language, it is effective to write computer codes to process the TEX code for purposes other than typesetting. Scripting languages simplify writing these extraction codes. Embedding metadata into TEX files via simple macros allows the TEX author to communicate information to other computer applications. And, finally, using T<sub>F</sub>X alongside scripting languages in an automated document production environment provides flexibility and robustness to meet almost any demand imaginable. "Hacking" with scripting languages has never been simpler. Now is the time for more people to become *script literate*; the author encourages those with little or no programming experience to mix up a scripting language with their favorite T<sub>F</sub>X macro package.

#### References

- [1] Bruce Eckel. Strong typing vs. strong testing. http://www.mindview.net/WebLog/log-0025, 2003.
- [2] Paul Graham. Hackers and painters. http://www.paulgraham.com/hp.html, 2004.
- [3] Donald E. Knuth. The Art of Computer Programming, volume 1. Addison-Wesley, third edition, 1997.
- [4] Mark Lutz. Python Programming. O'Reilly and Associates, Inc., first edition, 1996.
- [5] Eric S. Raymond. The art of unix programming. http://www.faqs.org/doc/artu/ch14s01.html, 2003.
- [6] Eric S. Raymond. The meaning of 'hack'. http://www.catb.org/ esr/jargon/html/meaningof-hack.html, 2003.
- [7] William M. Richter. Integrating TEX into a document imaging system.  $TUGBoat$ ,  $22(3)$ , 2001.
- [8] Ren´e Seindal. Gnu m4 development site. http://www.seindal.dk/rene/gnu, 2003.
- [9] Unknown. Technical definition of scripting language. http://c2.com/cgi/wiki?ScriptingLanguage, 2003.
- [10] Webopedia. What is object oriented programming? http://webopedia.com/TERM/O/objectoriented-programming-OOP.html, 2003.

Figure 11: Interactive Python interpreter session. Working with named text blocks.

```
[hawkeye2:~/sftug] williamr% python
Python 2.3.2 (#1, Nov 6 2003, 13:18:07)
[GCC 2.95.2 19991024 (release)] on darwin
Type "help", "copyright", "credits" or "license" for more information.
>>> import TeXmerge
>>> o = TeXmerge.TextBlockManager('test.tex')
>>> o
<TeXmerge.TextBlockManager instance at 0x750648>
>>> o.getBlockNames()
['C1', 'B1', 'B2', 'D1']
>>> b1 = o.getBlock('B1')
>>> b1
<TeXmerge.TextBlock instance at 0x72b5d0>
>>> b1.getText()
'This is the first block.'
>>> c1 = o['C1']>>> c1.getTextSegments()
{1: 'C1.Left', 2: 'C1.Right'}
>>> c1.getText()
'C1.Left C1.Right'
>>> d1 = o['D1']
>>> d1.getSubkeys()
['istate']
>>> d1.getSubkeyValues('istate')
['TX']
>>> d1.getText('istate','TX')
'This text is specific to the state of Texas.'
```
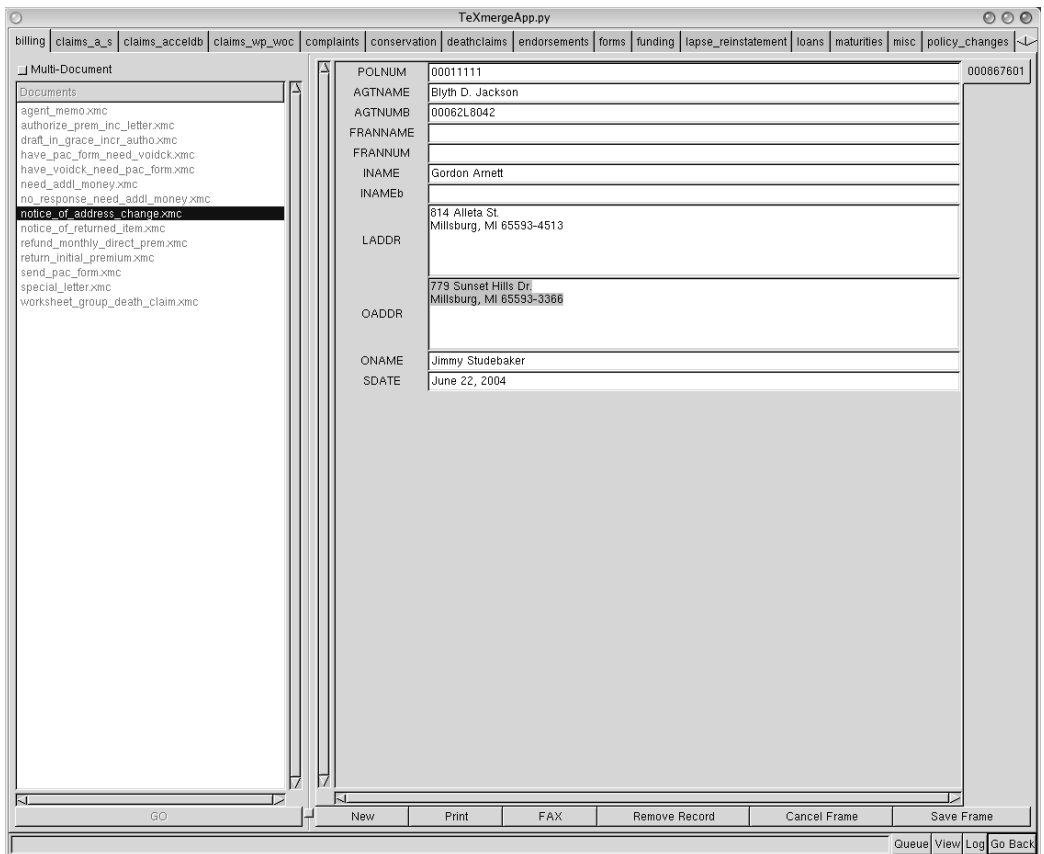

Figure 17: The TEX<br>merge application main window.

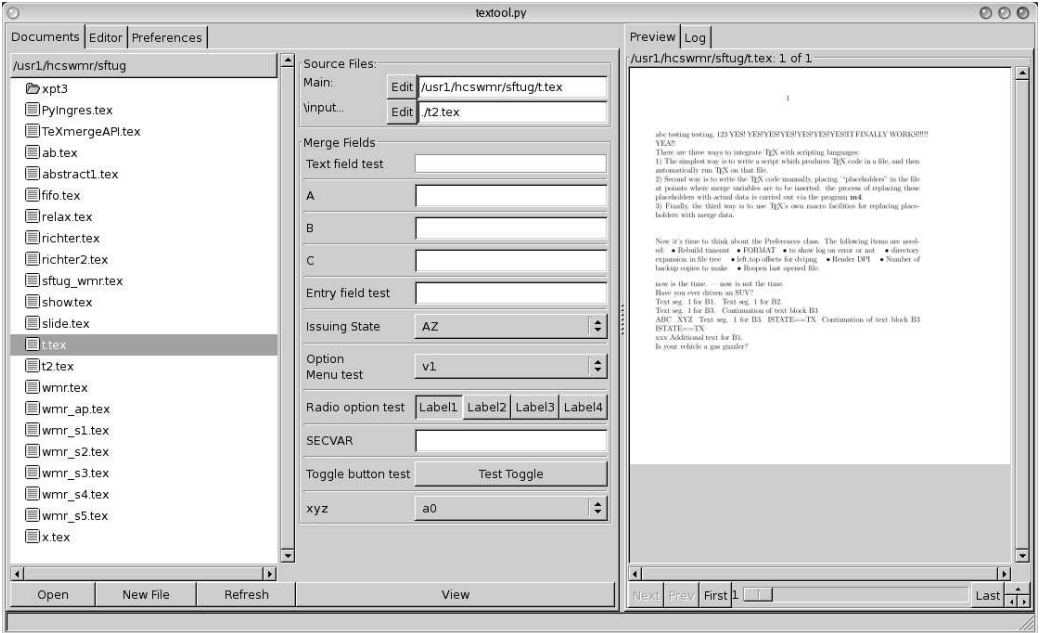

Figure 18: The textool app. with the Documents tab visible.

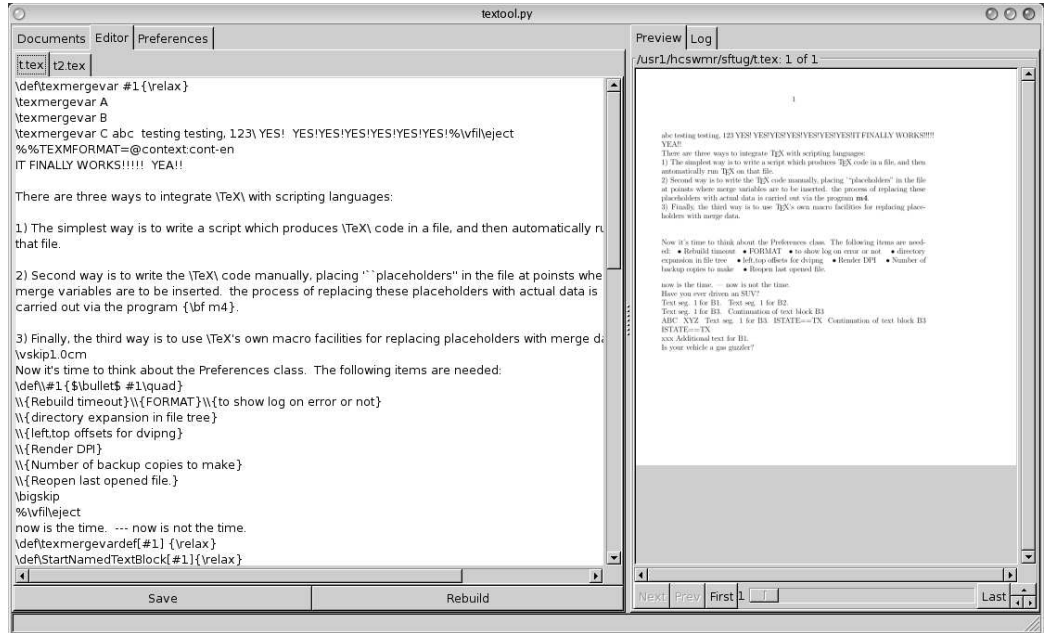

Figure 19: The textool app. with the Editor tab visible.

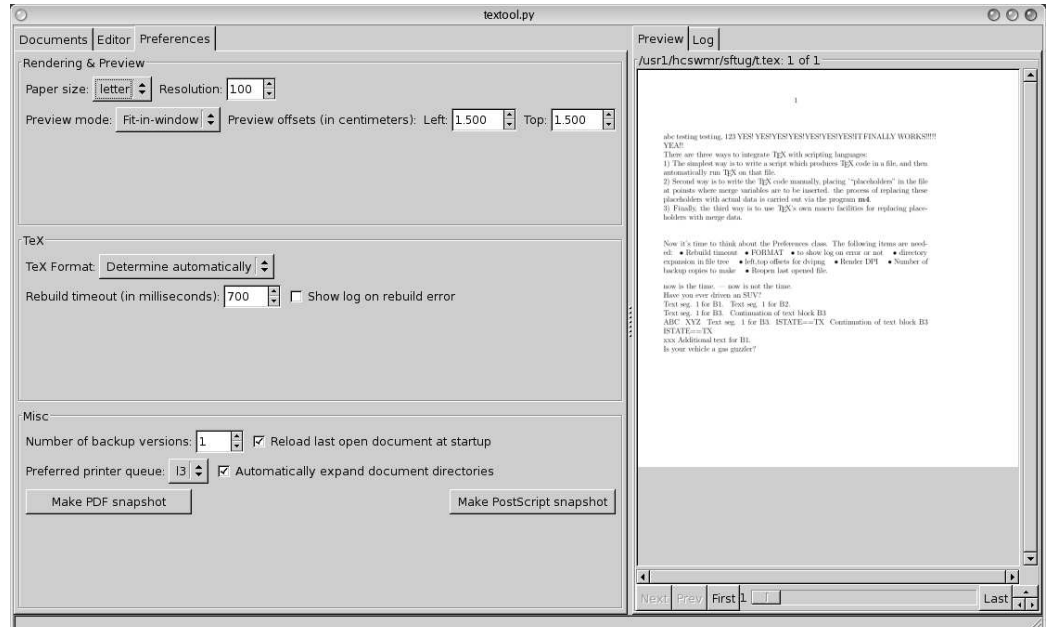

Figure 20: The textool app. with the Preferences tab visible.

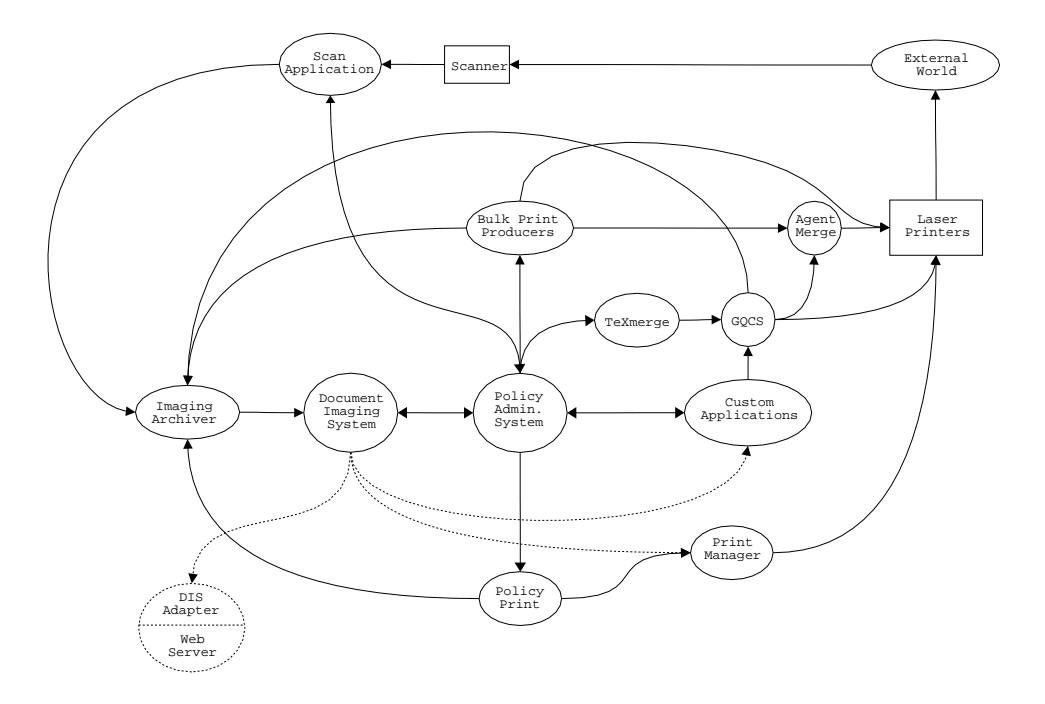

Figure 21: The big picture of TEXmerge at Texas Life.

# Appendix A Python TEXmerge API

# A Note About How TEXmerge Runs TEX:

Because there are a significant number of macro packages available as TEX formats, TEXmerge needs to be adaptable, both to what format to use, and also to the way in which the TEX interpreter is started. To allow for this flexibility, many of the functions below take two arguments, format and strategy. format specifies what TEX format to use and strategy specifies the way in which TEX will be started. In many cases, these arguments are optional and appropriate values will be derived, either from the context of use or from the environment variable, "TEXMFORMAT." The environment variable has two different forms:

# 1. TEXMFORMAT=format

# 2. TEXMFORMAT=@strategy:format

The second form allows for specification of both the strategy and format. Currently strategy can be set to one of: context, latex  $17$ , or plain. The table below maps strategies to command-lines:

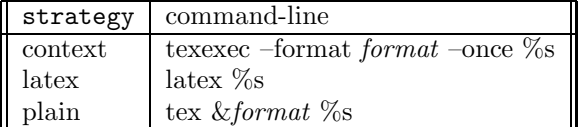

# Module-level Functions

• getNames(pathname)  $\rightarrow$  [name<sub>1</sub>, name<sub>2</sub>,...]

Recursively scans the passed *pathname* and returns a list of merge variable names decleared by instances of the \texmergevar macro.

• getExtendedNames(pathname)  $\rightarrow$  {attrDict<sub>1</sub>, attrDict<sub>2</sub>,...}

Recursively scans the passed *pathname* and returns dictionary of merge variable field attribute dictionaries. The merge field attribute dictionaries are created from instances of the \texmergevardef macro which defines merge variables with extended attributes like this:

#### \texmergevardef[attrName=attrValue,...]

Attributes of the merge variables that can be specified are:

- name= the name of the merge field,
- type= the type of merge field. The intended use of this attribute is to convey a recommended style of data entry element for graphical (GUI) applications. Valid types are:
	- ∗ entry: a simple text entry field,
	- ∗ text: a multi-line text entry field,
	- ∗ toggle: a toggle button field,
	- ∗ optionmenu: a drop-down option menu of choices,
	- ∗ radiobutton: a set of mutually-exclusive toggle buttons
- values= a list of valid values for the variable, separated by |'s
- $-$  labels = a list of alternate labels that should be associated with the values attribute for display purposes. Used with the toggle, optionmenu, and radiobutton field types.
- descr= a description of the merge variable.
- hashNames(fieldAttributesDict) $\rightarrow$  StringObject containing hex representation of MD5 hash

Computes a 64-bit MD5 hash of passed field attributes dictionary and returns it as a string object of hexadecimal characters.

- getInputFiles(pathname)  $\Rightarrow$  [pathname<sub>1</sub>, pathname<sub>2</sub>,...]
	- Recursively scans the passed *pathname* for occurrences of **\input** control sequences and returns a list of pathnames.
- openOutput(pathnameOrFileObject, preambleCode=None, formatIn =None, strategyIn=None) −> FileObject

<sup>&</sup>lt;sup>17</sup> For the latex strategy, format=latex is always assumed.

Prepares a temporary work file for merge operations. The first argument can be either a string object or a file object. In the case of a string object, it is interpreted as the pathname to a file where the temporary merge file should be created. If it exists, it will be removed and re-created. In the case of a file object, the argument is assumed to be a previously opened file. Any write operations issued by TEXmerge will be executed against the passed file object. preambleCode, if specified will be written at the beginning of the file in place of TEXmerge's normal preamble code. formatIn is currently unused. strategyIn determines the default form of preamble code to write. Valid values are context, latex, or plain.

• closeOutput(fileObject, postambleCode=None, formatIn =None, strategyIn=None, keepOpen=False)

Completes preparation of a temporary work merge file for processing. *postambleCode* is written to the file if passed, otherwise an appropriate postamble will be supplied depending on the values of *formatIn* and strategyIn, if passed, or a default postamble will be written. The passed fileObject will be closed unless  $keepOpen$  is passed as True.

• merge(targetPathname, mergeVariableDict, fileObject, options =0)−> None

Encapsulates the merge variables passed in merge VariableDict for use in targetPathname. The merge variables are written to the merge work file as  $\det$  control sequences, and targetPathname is referenced via an \input targetPathname.

Several merge options can be passed in the options argument:

- 1. TXM FRAMEVARS draw boxes around all merged variables,
- 2. TXM DUPLEX assume the output will be printed on a duplexing device and insert \eject macros between merge invocations, when appropriate, to ensure that each merge invocation starts on the front side of the printed sheet.
- process(pathname, driverCommand, format, strategy)  $\rightarrow$  Integer Object

Runs the T<sub>EX</sub> interpreter and a DVI backend against the merge work file *pathname*. The command used to run the TFX interpreter is derived from the *format* and *strategy* parameters. *Strategy* may be one of context, latex, or plain. If strategy is set to context then the environment variable TEXENGINE is used as the TFX processor, if set, or texexec otherwise. The DVI command string passed in *driver*-Command is used to run the DVI backend. It can contain a single "%s" which will be replaced with pathname. If no "%s" is present, pathname will be appended to driverCommand.

Returns the exit status of T<sub>EX</sub> interpreter or of the DVI backend command.

• processWithExtendedOutput(pathname, driverCommand, format, strategy)  $\Rightarrow$ 

(texstderr, texstdout, texlog, dvistderr, dvistdout)

Works identically as with process above, except for error handling. Failure of the TEX interpreter raises the exception, TeXException. Failure of the DVI backend command raises the exception DviException. Successful completion of both the TEX interpreter and the DVI backend returns a tuple as above, providing complete diagnostics of the run.

• getNamedTextBlocks(pathname)  $\Rightarrow$  {block<sub>1</sub>:{block<sub>1</sub>AttrDict}, ...}

Recursively scans *pathname* for occurrences of *named text blocks* as demarked by the pair of macros \StartNamedTextBlock[attName=value,..] and \EndNamedTextBlock.

Text block attributes are as follows:

- name= Name of the text block.
- seq=Integer Several sections of text can be assigned the same name, but with unique sequence numbers. The extracted text will be a concatenation of like-named blocks, ordered by sequence number,
- *subkey=subvalue* Subkey name/value pairs provide a way to declare multiple blocks with the same name. Assigning differing name/value pairs makes each like-named block unique.

The class TextBlockManager can be used as an alternative to this function to provide a simple frontend to this function's return value.

TeXmerge Class The TEXmerge class provides an object-oriented interface to the module level functions shown above.

Constructor: TeXmerge(mergeTargetPathname=None, workPathname=None, mergeOptions=0, preambleCode=None, postambleCode=None, texmformat=None, strategy =None, keepIntermediate-Files =False)

Methods:

• setMergeTargetPathname(pathname)−> None

Sets the default merge target pathname that will be used for subsequent merge operations.

• setMergeOptions(self, mergeOptions)−> None

Sets the default merge options that will be used for future merge operations.

• setFormatAndStrategy(self, texmformat, strategy=None)−> None Sets the default format and strategy to be used for future merge operations.

#### • probeMergeTargetAndSetFormat()−> None

Scans the current merge target pathname and determines the appropriate format and strategy that should be used during the process() method call.

• setFormatFromMergeTargetParentDirectory()−> None

Checks the merge target's parent directory for existence of the file .texmformat. If found, the contents of the file is assumed to be the format and strategy (similar in format to the environment variable TEXMFORMAT) to be used when processing the merge file.

• getVariables()  $\Rightarrow$  {mergeVariableAttrDict}

Calls the module-level function getExtendedNames, passing the currently set merge target pathname as an argument. Returns the result of the call.

• openOutput(workPathnameOrFileObject=None)  $\Rightarrow$  FileObject

Prepares the work file for subsequent merge operations. If no argument is passed a default filename will be constructed.

- closeOutput()−> None
- merge(mergeVars=None, altMergeOptions=None, altMergeTargetPathname=None)−> None

Performs a merge operation using  $mergeVars$ , if passed, and altername merge options and merge target pathname, also, if passed.

• process( $div{f}$ ommand $String$ )  $\Rightarrow$  None

Run TEX interpreter according to currently set strategy and format. The DVI command string passed in dviCommandString is used to run the DVI backend. It can contain a single "%s" which will be replaced with the current value of the work file's pathname. If no "%s" is present, the current work file's pathname will be appended to  $divCommandString$ .

Failure of the TFX interpreter raises the exception, TeXException. Failure of the DVI backend command raises the exception DviException.

#### TextBlock Manager Class

Constructor: TextBlockManager(pathname)

Methods:

• setPathname(pathname)−> None

Requests the TextBlockManager instance to scan pathname for named text blocks. Any information about previously scanned blocks is lost.

- getBlockNames()  $\Rightarrow$  [block<sub>1</sub>, block<sub>2</sub>, ...] Returns a list of the names of all named text blocks in the pathname last scanned.
- getBlock(blockName)−> TextBlock Instance Returns a TextBlock instance representation of the text block named blockName. Returns None if no such named block exists.

This same operation can be performed by using array indexing notation against the instance. i.e. index it like a dictionary object.

# TextBlock Class

```
Constructor: TextBlock(text-block-descriptor-dictionary)
```
# Methods:

- getName()  $\Rightarrow$  blockName string object Returns the instance's block name.
- getSubKeys()  $\Rightarrow$  [blockName<sub>1</sub>, ...] | None

Returns a list of unique subkey names associated with the text block or None if there are no associated subkeys.

• getSubkeyValues(subkeyName)  $\Rightarrow$  [subkeyName<sub>1</sub>, ...]

Returns a list of all the subkey values corresponding to the passed subkey name.

- getTextSegments(subkeyname=None, subkeyValue=None)  $\Rightarrow$  {1: textSeg<sub>1</sub>, 2: textSeg<sub>2</sub>, ...} Returns a dictionary of text segments, keyed by segment sequence number. SubkeyName and SubkeyValue are optional, and if specified, are used to select the specific text block to access.
- getText(subkeyname=None, subkeyValue=None)  $\Rightarrow$  StringObject

Returns a concatenation of all text segments in order by sequence number. SubkeyName and SubkeyValue are optional, and if specified are used to select the specific text block to access.

Exceptions Several exceptions can be raised by some of the class methods above. The exception objects have attributes which provide diagnostics about the associated error condition.

TeXException This exception is raised when TEX cannot successfully interpret a file. Attributes:

- stdout: StringObject containing the stdout stream from the interpreter invocation,
- stderr: StringObject containing the stderr stream from the interpreter invocation,
- logText: StringObject containing TFX's logfile output.

DviException This exception is raised when a DVI backend driver fails. Attributes:

- stdout: StringObject containing the stdout stream from backend invocation,
- stderr: StringObject containing the stderr stream from backend invocation,